## Cheatography

## Cheat Sheet Linux\_msastre Cheat Sheet by [msastre](http://www.cheatography.com/msastre/) via [cheatography.com/144942/cs/31161/](http://www.cheatography.com/msastre/cheat-sheets/cheat-sheet-linux-msastre)

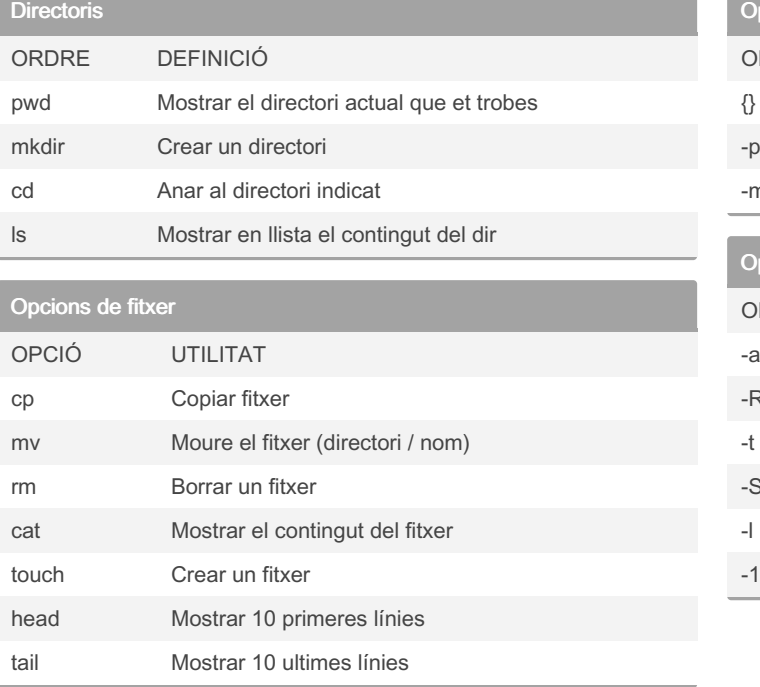

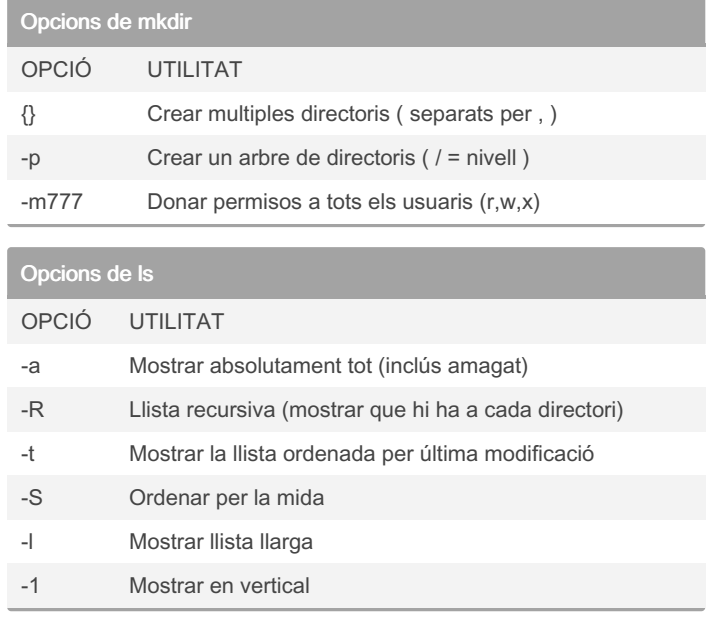

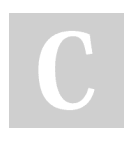

## By msastre

[cheatography.com/msastre/](http://www.cheatography.com/msastre/)

Not published yet. Last updated 14th March, 2022. Page 1 of 1.

## Sponsored by ApolloPad.com

Everyone has a novel in them. Finish Yours! <https://apollopad.com>